## **Arbeitsgruppe OE4 OE6 OE8**

[Versionsgeschichte interaktiv durchsuchen](https://wiki.oevsv.at) [VisuellWikitext](https://wiki.oevsv.at)

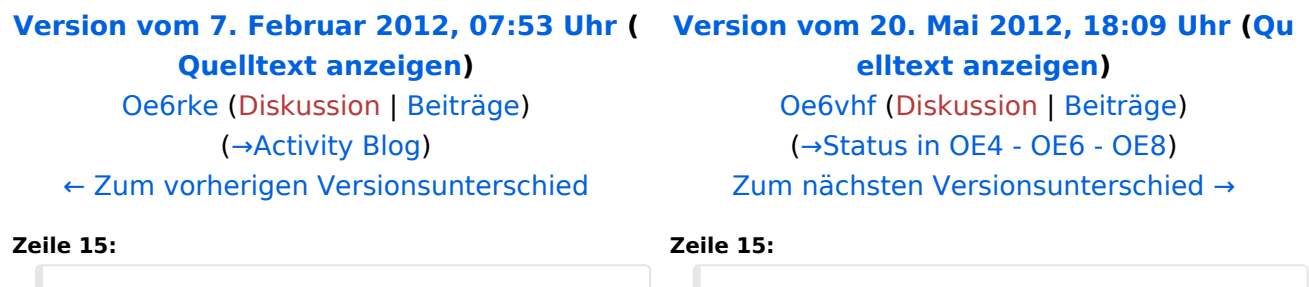

OE6RKE)

OE8: OE8FKQ Franz, OE8MNK Norbert, OE8MOK Martin, OE8BCK Christof,(Support OE6RKE)

- **− Ausbau HAMNET Süd, VHF-27-09-2009**
- **− Änderungswünsche an der Karte - >OE6VHF**
- **−**

**−**

**−**

**−**

**− [[Datei:backbone\_sued\_0310\_VHF.gif]]**

 $=$  Activity Blog  $=$   $=$  Activity Blog  $=$ 

OE8: OE8FKQ Franz, OE8MNK Norbert, OE8MOK Martin, OE8BCK Christof,(Support

### Version vom 20. Mai 2012, 18:09 Uhr

#### Status in OE4 \- OE6 \- OE8

- Arbeitsgruppe für Hamnet Süd (Verteilt über OE4, OE6 und OE8)
- Netzaufbau der südlichen Region
- Einbringen von Inhalten

OE4: OE4KZU Karl,OE4KOB Roman, OE1RBU Roman (Support OE6RKE)

OE6: OE6PWE Wolfgang, OE6RKE Robert, OE6WSF Walter, OE6VHF Jörg

 *OE6XKR*:OE6RKE|*OE6XWR*:OE6MKD,OE6WUD|*OE6XRR*:OE6PWE|*OE6XZG*:OE6PWE| *OE6XVR*:OE6TQG,OE6CUD,OE6VHF|*OE6XAR*:OE6POD|*OE6XFE*:OE6RKE| *OE6XAD*:OE6THH,OE6PWD|

OE8: OE8FKQ Franz, OE8MNK Norbert, OE8MOK Martin, OE8BCK Christof,(Support OE6RKE)

#### Activity Blog

06.02.12

Der Teststandort OE6XKG (Lachtal) wird gegen OE6XAR Klosterneuburgerhütte ersetzt ( [http://www.heywhatsthat.com/?view=VSLR6D6S\)](http://www.heywhatsthat.com/?view=VSLR6D6S). Permanente Aktivierung ab Frühjahr zu rechnen

 $\bullet$ 13.11.11

Aufschaltung der Station OE8XTK des Steinturmes auf der Gerlitze mit Userzugang Richtung Villach [oe8bck]

 $^{\bullet}$  02.09.11

Auslieferung HAMNET Hardware IN3 Helm, Lienz, Dobratsch-2 und Koralpe-2. Damit wird die Hälfte der Südspange2 aufgebaut [oe7opj,oe8egk,oe8bck, oe6rke]

20.08.11

Aufbau Station Koralpe mit HF Links Dobl und FH Kärnten. Damit Alternativstrecke wenn oe6xkr der Saft ausgeht [oe8egk, oe8bck]

10.08.11

Aufbau OE6XPD-2 (Dobl) mit HF Link Koralpe. Aktivierung um den 24.8. erfolgt [oe6thh,oe8egk, oe8bck]

 $^{\bullet}$  01.05.11

Solar Regler und Batterietausch am oe6xkr. Operation Kugelfisch [oe6rke]

 $^{\bullet}$  09.02.10

Aufschaltung Station FH Kärnten/Klagenfurt mit User Access. [oe6rke,oe8bck]

•  $24.9.09$ 

Aufschaltung Station Terzerhaus/Gemeindealpe. Damit ist OE3 und OE6 nun direkt auf HF verbunden! [oe3cjb, oe6rke]

 $• 20.9.09$ 

Aufschaltung OE6XFE im Testversuch. Damit ist nun die gesamte Steiermark per HF über HAMNET verbunden [oe6rke]

 $• 20.8.09$ 

# **BlueSpice4**

Aufschaltung Link OE6XWR zu OE3XAR über HAMNET. Damit ist oe6 und oe3 wieder per HF mit Packet Radio verbunden [oe3cjb, oe6rke]

17.08.09  $\bullet$ 

Montage Cam am OE6XKG und Useraccess für Großfeld Murau [oe6kig, oe6hef, oe6pod]

10.08.09  $\bullet$ 

OE6XVR wieder in Betrieb. Störungen konnten beseitigt werden. Hierzu hat OE6VHF einen Erdungskit für die CAT5E Kabel hergestellt, OE6TQG hat Ihn zusammen mit OE6RKE montiert. Somit warten wir auf die Anbindung von OE4 am OE6XVR und OE3 am OE6XWR [oe6vhf]

 $^{\bullet}$  09.08.09

Zwischenzeitliche Abschaltung vom HAMNET am xvr, da Störungen nicht beseitigt werden konnten [oe6tqg] Patch aller Mikrotiks auf 3.28 und Verwendung voller SSIDs auf allen Süd Knoten [oe6rke] BGP und pptp Integration von OE3XAR in das HAMNET, damit auch erste OE3er Station erreichbar [oe6rke]

08.08.09

Antennenmontage und erster Testrun am Stradnerkogl oe6xvr, Behandlung von Störungsquellen am 70er Relais [oe6tqg, oe6vhf] Kabelrangierarbeiten am OE3XAR und damit ging erste OE3er Station online [oe3cjb]

06.08.09

Tausch und Upgrade Linksys WRT oe8xdr-15, Testlauf Cam Dobratsch, Halterungstausch für bessere Windlast, Verkabelungs und Wartungsarbeiten [oe8bck, oe8mok, oe8mnk]

03.08.09

Wartung OE6XKR (CAM Aufschaltung und Mesh Antenne), Konfiguration BGP oe6xkr,oe6xwr, oe6xkg,oe8xhr,oe8xdr, Firmware Update [oe6rke]